## **Linux for Developers - Course content**

## **Module - 1 Introduction**

Introduction - Unix/Linux - Linux Distros

Opensource - Basics

Operating system / Shell - Basics

Comparing Linux/Windows

**Module 2 - Download, Install and Configure** 

What is Virtual Box?

Downloading and Installing Oracle VirtualBox

Creating First Virtual Machine

Linux Installation (CentOS7 - Recommended)

User Interface - CLI and GUI

Virtual Machine Management

Accessing Linux Servers through console

## **Module 3 - System Access and File System**

Executing commands

Basic commands in Linux like hostname, ip, cat, vim, echo,touch,date,mkdir uname, cal, bc

Linux Filesystem hirerchy

Absolute and Relative Paths / hidden files, folders

PATH variable understanding

Locating binaries using which command

File System Navigation Commands (cd, Is and pwd) - cd .. Cd - cd  $\sim$ 

Creating Files and Directories / rm rmdir rm -rf

Accessing man pages for commands and man page understanding

Redirection standard outputs and standard error messages, tee command

Using bash scripting - demo

Exercise / Homework

# **Module 4 - Linux Fundamentals**

Linux Command Syntax - find and locate command

TAB Completion and Up Arrow Keys

Fileglobbing, using Pipes (|)

File Maintenance Commands (cp, rm, mv, mkdir, rmdir)

File Display Commands (cat, less, more, head, tail)

cut - Text Processors Commands

awk, sed - Text Processors Commands

grep/egrep - Text Processors Commands

sort/uniq - Text Processors Commands

wc - Text Processors Commands

Compress and uncompress (tar, gzip, gunzip)

Understanding system details through dmidecode

System Maintenance through reboot, shutdown, init commands

Using bash scripting - demo

Exercise / Homework

**Module 5 - Users and Groups** 

User Creation - useradd, usermod, userdel

Password Managing - chage, passwd

Groups - Primary/Secondary

Adding users in group vice versa.

Adding users in group vice versa.

Monitoring users using who, w, last, id

User Creation Templates

Login sequence

Managing privileged tasks through su and sudoers

Using bash scripting - demo

Exercise / Homework

**Module 6 - Contolling and Accessing File Permissions** 

Managing File permissions - r,w,x

Understanding of rwx in terms of files and folders

Managing file permissions through numerics like 777 / alphabets like ugo

Managing permissions through chmod, Managing ownership through chown, chgrp

Managing default file permissions through umask

Special perimssions: setUID, setGID, Stickybit

Managing extended permissions through ACL

Using bash scripting - demo

Exercise / Homework

### **Module 7 - Process Management**

Understanding about a process

Managing and Killing a process

Monitoring process activities using top, vmstat, nohup etc.,

Managing foreground and background processess using bg, fg nice

Influencing Process Scheduling using Nice and Priority values

Adjusting Tuning Profiles

Using bash scripting - demo

Exercise/Homework

**Module 8 - Network Management**

Validating network configurations

configuring network from the command line

Editing network configuration files

Configuring hostnames and Name Resolutions

Networking commands like ping, traceroute, netstat, ss, wget, curl

Using bash scripting - demo

Exercise / Homework

**Module 10 - Access NAS (Network-Attached Storage)**

Manage Network-Attached Storage with NFS

Manage File sharing with Samba/CIFS

**Module 11 - Package Management using yum/dnf** 

Installing Updating software packages using rpm

Understanding of repositories

Installing updating software packages using yum/dnf

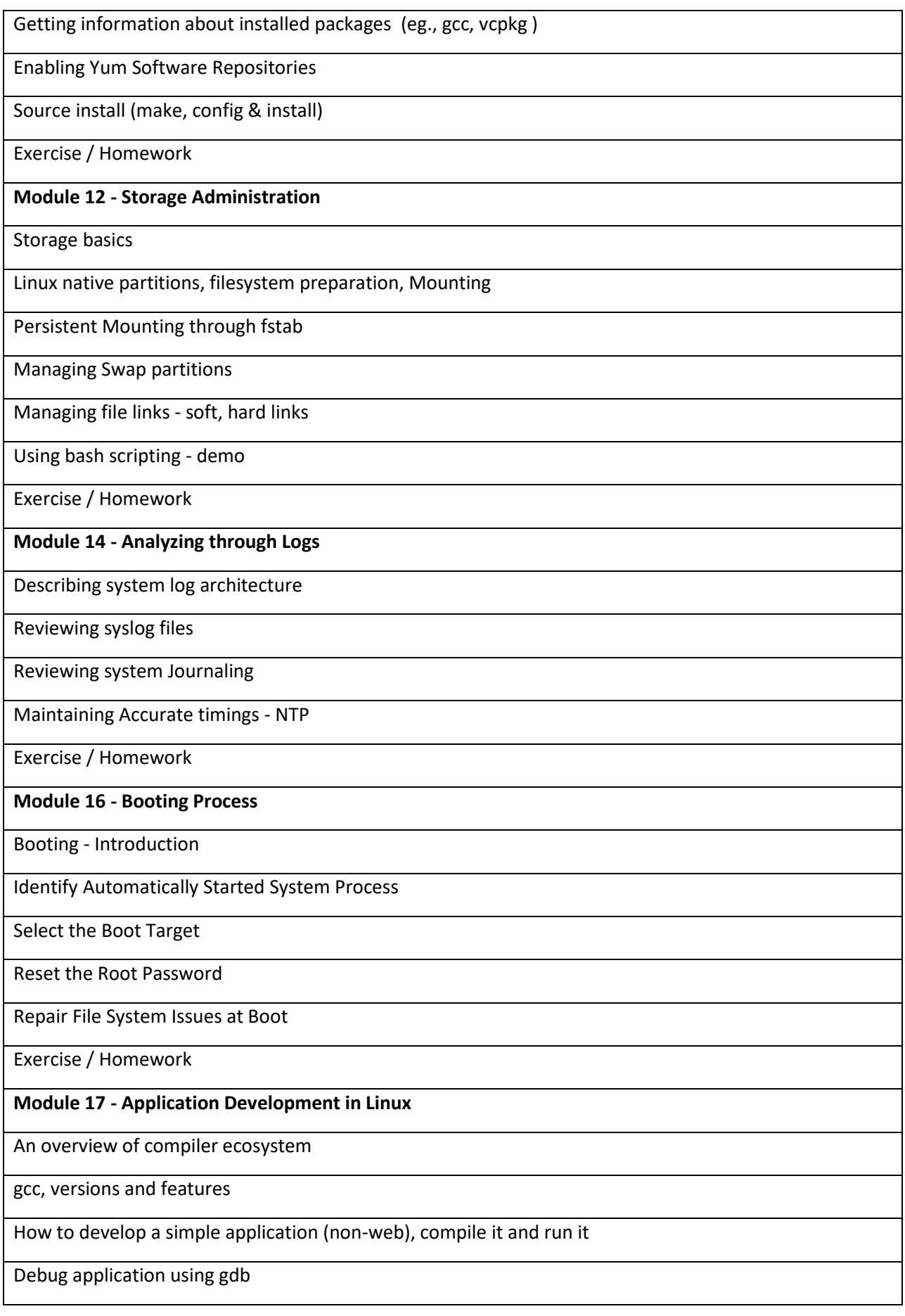

How to look at call stack, variables etc. for efficient debugging

Exercise / Homework